# OPTIMIZE

MERCURY BUSINESS AVAILABILITY CENTER

**CI Type Manager Administration** 

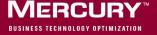

# **Mercury Business Availability Center**

CI Type Manager Administration

Version 6.2

Document Release Date: July 18, 2006

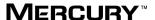

Mercury Business Availability Center, Version 6.2 CI Type Manager Administration

This manual, and the accompanying software and other documentation, is protected by U.S. and international copyright laws, and may be used only in accordance with the accompanying license agreement. Features of the software, and of other products and services of Mercury Interactive Corporation, may be covered by one or more of the following patents: United States: 5,511,185; 5,657,438; 5,701,139; 5,870,559; 5,958,008; 5,974,572; 6,137,782; 6,138,157; 6,144,962; 6,205,122; 6,237,006; 6,341,310; 6,360,332, 6,449,739; 6,470,383; 6,477,483; 6,549,944; 6,560,564; 6,564,342; 6,587,969; 6,631,408; 6,631,411; 6,633,912; 6,694,288; 6,738,813; 6,738,933; 6,754,701; 6,792,460 and 6,810,494. Australia: 763468 and 762554. Other patents pending. All rights reserved.

Mercury, Mercury Interactive, the Mercury logo, the Mercury Interactive logo, LoadRunner, WinRunner, SiteScope and TestDirector are trademarks of Mercury Interactive Corporation and may be registered in certain jurisdictions. The absence of a trademark from this list does not constitute a waiver of Mercury's intellectual property rights concerning that trademark.

All other company, brand and product names may be trademarks or registered trademarks of their respective holders. Mercury disclaims any responsibility for specifying which marks are owned by which companies or which organizations.

Mercury provides links to external third-party Web sites to help you find supplemental information. Site content and availability may change without notice. Mercury makes no representations or warranties whatsoever as to site content or availability.

Mercury Interactive Corporation 379 North Whisman Road Mountain View, CA 94043 Tel: (650) 603-5200

Toll Free: (800) TEST-911

Customer Support: (877) TEST-HLP

Fax: (650) 603-5300

© 2005-2006 Mercury Interactive Corporation, All rights reserved

If you have any comments or suggestions regarding this document, please send them by e-mail to documentation@mercury.com.

### **Table of Contents**

|      | Welcome to CI Type Manager Administration      |    |
|------|------------------------------------------------|----|
|      | How This Guide Is Organized                    |    |
|      | Who Should Read This Guide                     |    |
|      | Getting More Information                       |    |
|      |                                                |    |
| PART | I: INTRODUCTION                                |    |
|      | Chapter 1: Introduction to the CI Type Manager | 3  |
|      | About the CI Type Manager                      |    |
|      | Working with the CI Type Manager               | 5  |
|      | Browsing the CIT Model                         |    |
|      | Using the Toolbar Options                      | 8  |
|      | Printing the Contents of the Topology Map      |    |
|      | Defining a View's Layout                       | 9  |
|      | Understanding Layout Options                   | 9  |
|      |                                                |    |
| PART | II: MANAGING CI TYPES                          |    |
|      | Chapter 2: Managing CITs                       | 13 |
|      | About Managing CITs                            |    |
|      | CI Type Workflow                               | 14 |
|      | Creating CITs                                  | 15 |
|      | Assigning an Icon to a CIT                     |    |
|      | Defining Qualifiers                            | 23 |
|      | Defining an Attribute for a CIT Label          | 24 |
|      | Updating a View                                |    |
|      | Editing Existing CITs                          |    |
|      | Adding Relationships Between CITs              |    |
|      | Removing Relationships Between CITs            | 28 |
|      |                                                |    |

### Table of Contents

|           | Chapter 3: Enumerations and Lists                               | 29 |
|-----------|-----------------------------------------------------------------|----|
|           | About Enumerations and Lists                                    |    |
|           | Creating an Enumeration or List Definition                      |    |
|           | Deleting List and Enumeration Type Definitions                  |    |
|           | Editing List and Enumeration Type Definitions                   |    |
| PART III: | APPENDIXES                                                      |    |
|           | Appendix A: CI Type Descriptions                                | 35 |
|           | Diagram of CI Type Host and Permitted Relationships             |    |
|           | Diagram of CITs Whose Parent Is System                          |    |
|           | List of Parent, Description, and Key Attributes of All CI Types | 37 |
|           | Permitted Relationships Between CI Types                        | 68 |
|           | Appendix B: Relationship Definitions                            | 79 |
|           | Index                                                           | 85 |

# Welcome to CI Type Manager Administration

This guide explains how to work with the CI Type Manager.

### **How This Guide Is Organized**

The guide contains the following chapters:

### Part I Introduction

Introduces the CI Type Manager that enables you to view the structure of your managed world.

### Part II Managing CI Types

Explains how to create and add CITs to the CI Type Model. Describes how to create a predefined list whose values define an attribute type.

### Part III Appendixes

Provides a table of all possible CITs in the CMDB. The CIT's parent and any key attributes are also listed. A second table lists all permitted relationships between CITs.

### **Who Should Read This Guide**

This guide is intended for the following users of Mercury Business Availability Center:

- ➤ Mercury Business Availability Center administrators
- ➤ Mercury Business Availability Center platform administrators
- ➤ Mercury Business Availability Center application administrators
- ➤ Mercury Business Availability Center data collector administrators

  Readers of this guide should be knowledgeable about enterprise system administration, have familiarity with ITIL concepts, and be knowledgeable about Mercury Business Availability Center in general and Mercury Application Mapping technology specifically.

### **Getting More Information**

For information on using and updating the Mercury Business Availability Center Documentation Library, reference information on additional documentation resources, typographical conventions used in the Documentation Library, and quick reference information on deploying, administering, and using Mercury Business Availability Center, refer to Getting Started with Mercury Business Availability Center.

# Part I

### Introduction

# **Introduction to the CI Type Manager**

This chapter introduces the CI Type Manager. The CI Type Manager enables you to view the structure of your managed world.

| This chapter describes:                   | On page: |
|-------------------------------------------|----------|
| About the CI Type Manager                 | 4        |
| Working with the CI Type Manager          | 5        |
| Browsing the CIT Model                    | 6        |
| Using the Toolbar Options                 | 8        |
| Printing the Contents of the Topology Map | 8        |
| Defining a View's Layout                  | 9        |
| Understanding Layout Options              | 9        |

### **About the CI Type Manager**

The CI Type Manager is displayed by selecting **Admin > CMDB** and then clicking the **CI Type Manager** tab. The CI Type Manager enables you to view the information in the CI Type model, which contains the definitions of all the configuration item types (CITs) defined in the system and the relationships that define the connections between them. Each CIT has its own attributes, as well as the attributes inherited from its parent CIT. The CI Type Manager represents the structure of Mercury Business Availability Center's managed world.

The CI Type Manager visually reflects the data contained in the CMDB, including TQL queries and managed views.

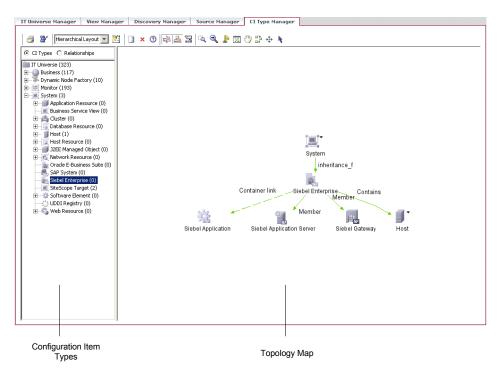

The CI Type Manager tab is divided as follows:

➤ Configuration Item Types. Displays a hierarchical tree structure of the CI Type model containing the inheritance relationships among CITs. All CITs included in the CI Type Model are classified as either a CIT or a relationship. By selecting a CIT in the View Explorer, you can drill down and view the relationships and neighbors of the selected CIT in the topology map. The View Explorer displays the number of instances there are of each CIT in the CMDB.

**Note:** Each CIT definition type is represented by a unique icon.

➤ **Topology Map.** Displays various layouts of the CIT Model, including the CITs and the relationships connecting them. Each CIT has a unique icon. Its neighbors, as indicated by its connection to the CIT in the View Explorer, all share the same shape surrounding the icon. Shapes are predefined according to logical CIT groupings.

### Working with the CI Type Manager

Use the CI Type Manager to perform the following functions:

- ➤ Create new CITs and edit existing ones.
- ➤ Expand or collapse the View Explorer to display the required CITs and relationships in the topology map.
- ➤ View the selected CIT's neighbors, which are connected using inheritance, container and other types of relationships.
- ➤ Zoom in and out of the topology map to view the selected CIT and its neighbors at different zoom levels.

### **Browsing the CIT Model**

The CI Type Manager enables you to browse the CIT Model to better understand the relationships between specific CITs.

This section includes the following topics:

- ➤ "CI Type Manager Tooltip" on page 6
- ➤ "Browsing the CI Type Model" on page 6
- ➤ "Displaying CIT Instances" on page 8

### **CI Type Manager Tooltip**

When you point to a CIT in the CI Type Manager, the tooltip displays the following information:

- ➤ Label. The name of the CIT to which the item belongs.
- ➤ **Instances**. The number of instances that currently exist in the CMDB from the selected CIT or its children.

### **Browsing the CI Type Model**

In the View Explorer, you can view inheritance relationships between CITs (such as the **Server Port**, **Client Port**, and **IP Unknown** CITs, which inherit attributes from the **TCP/IP Port** CIT). In the topology map, you can view relationships of all types that connect various CITs. If required, you can print the contents of the topology map.

### To browse the CIT Model:

From the View Explorer, select the CIT that you want to view in the topology map. The CIT is automatically selected in the topology map.

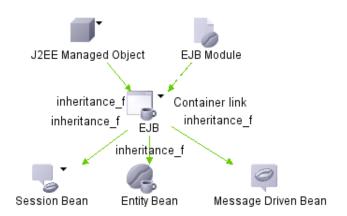

PQ.

Use either the **Zoom** or **Interactive zoom** button on the toolbar to zoom in on the view area of the selected layer.

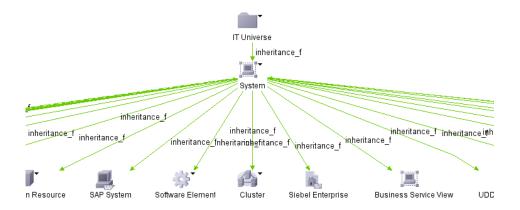

To return to the default view, click the **Fit To Window** button on the toolbar.

### **Displaying CIT Instances**

You can display all of the instances found in the CMDB for each CIT in a table.

### To display all of the instances found for each CIT in a table:

1 In the Topology Map or the View Explorer, right-click the required CIT and select **Show CIT instances** to open the Show all instances dialog box.

The list of CITs are divided into pages. The number at the bottom of the screen indicates which page is currently being displayed. For example, 2/4 means that it is the second out of four pages.

- **2** To view other pages, use the left and right arrows.
- **3** To determine the number of node instances that appear on a page, do the following:

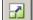

- ➤ Click the **Set bulk size** button to open the Set bulk size dialog box.
- ➤ Use the up and down arrows or type the number of node instances you want to appear on a page and click **OK**.

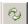

- **4** To see the table updated, click the **Refresh** button.
- **5** Click **OK** to save the settings you have defined.

### **Using the Toolbar Options**

For a description of each toolbar option in the View Manager, see "Toolbar Options" in *Working with the CMDB* 

### Printing the Contents of the Topology Map

For a description of how to print the contents of the topology map, see "Printing the Topology Map" on page 40 in *Working with the CMDB*.

### **Defining a View's Layout**

For a description of how to customize the layout of a specific layer in a view, see "Defining a View's Layout" in *Working with the CMDB* 

### **Understanding Layout Options**

For a description of how you can display the contents of the topology map using different layout options, see "Understanding Layout Options" in *Working with the CMDB*.

### Part I • Introduction

# **Part II**

# **Managing CI Types**

# 2

# **Managing CITs**

This chapter explains how to create and add CITs to the CI Type Model.

| This chapter describes:               | On page: |
|---------------------------------------|----------|
| About Managing CITs                   | 14       |
| CI Type Workflow                      | 14       |
| Creating CITs                         | 15       |
| Assigning an Icon to a CIT            | 21       |
| Defining Qualifiers                   | 23       |
| Defining an Attribute for a CIT Label | 24       |
| Updating a View                       | 27       |
| Editing Existing CITs                 | 27       |
| Adding Relationships Between CITs     | 28       |
| Removing Relationships Between CITs   | 28       |

**Note:** The CI Type Manager is not available to Mercury Managed Services customers.

13

### **About Managing CITs**

If you have IT resources that are not included in the system's built-in CITs, you can create and add CITs to the Configuration Item Type Model. In addition, you can edit existing CITs to adjust them to the structure of your IT infrastructure.

For a list of the existing CITs and their descriptions, see "CI Type Descriptions" on page 35.

For a list of the existing relationships and their definitions, see "Relationship Definitions" on page 79.

### **CI Type Workflow**

You create CITs according to the following workflow:

- ➤ Create CITs. For details, see "Creating CITs" on page 15.
- ➤ Assign an icon to a CIT. For details, see "Assigning an Icon to a CIT" on page 21.
- ➤ Define CIT qualifiers. For details, see "Defining Qualifiers" on page 23.
- ➤ Define an attribute for the CIT label. For details, see "Defining an Attribute for a CIT Label" on page 24.

### **Creating CITs**

à

You can create and add CITs to the CI Type Model.

#### To create a CIT:

- **1** Select **Admin** > **CMDB** and click the **CI Type Manager** tab.
- **2** Click the **New** button on the toolbar. The Create Configuration Item Type dialog box is displayed.

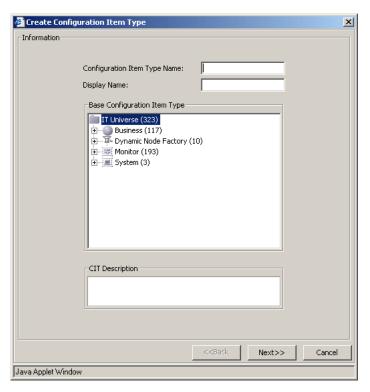

- **3** In the **Configuration Item Type Name** box, enter a unique name for the new CIT. Do not use a blank space or an underscore as part of the CIT name. You can use lower and upper case, but you cannot use the same name with different cases for two CITs.
- **4** In the **Display Name** box, type the name of the CIT as you would like it to appear on the Mercury Business Availability Center interface.

- **5** In the **Base Configuration Item Type** box, select a base CIT for the CIT you are creating. The new CIT inherits the base CIT's attributes.
- **6** (Optional) In the **Configuration Item Type Description** box, enter a description of the new CIT.
- **7** Click **Next**. The Attributes page displays all the attributes that the new CIT inherits from its base CIT.

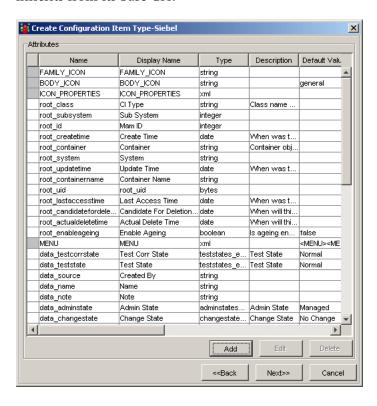

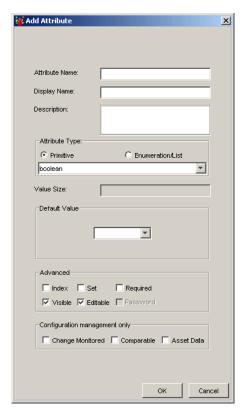

**8** To add attributes, click **Add** to open the Add Attribute page.

- **9** Enter the following information about the new attribute:
  - ➤ Attribute Name. Enter a unique name for the new attribute to identify it in the database.

Note: Do not use a space or an underscore as part of the attribute name.

- ➤ **Display Name**. Enter a name for the new attribute to identify it on the Mercury Business Availability Center interface.
- ➤ **Description** (Optional). Enter a description for the new attribute.

- ➤ In the **Attribute Type** area, select one of the following:
  - **Primitive.** Choose from one of the following field types: **boolean**, **bytes**, **date**, **double**, **integer**, **float**, **long**, **string**, **xml**.
  - Enumeration/List. Contains a list of Enumerations/Lists defined in the Enumeration Manager dialog box (for details, see "Enumerations and Lists" in the *Mercury Application Mapping Administration Guide*). This option enables you to define an attribute whose value has been predefined.

For example, a location attribute might be defined by a **location** list containing the following values:

- New York
- Boston
- Baltimore

The values that appear in the list in the **Attribute Type** section vary depending on the **Attribute Type** you selected.

- ➤ **Value Size**. Enter a value for the maximum physical size of the new attribute, if required. This field applies to the attribute type **string** only.
- ➤ **Default Value**. Enter a default value for the attribute, if required. This value appears when the new CIT is created and there is no runtime value for the attribute. Choose from the following fields: **Managed**, **Unmanaged**, **Unknown**, **Testing**, **Restricted**, **Disabled**.
- ➤ In the **Advanced** area:
  - (Optional) An index provides rapid access to the attribute values.
     Select Index to accelerate the attribute retrieval performance. This option is recommended for attributes that are used frequently in search conditions. For example, IP address is usually an index attribute of a host.
  - (Optional) Select **Set** to define the attribute as a list if the attribute can have multiple values simultaneously. For example, there can be multiple IP addresses for one host.
  - (Optional) Select **Required** to define this attribute as a required one, if its value is required for the creation of the CIT.

- (Optional) Select **Visible** to display this attribute in the Attributes page in the topology map.
- (Optional) Select **Editable** to enable future editing of the attribute. Only attributes that are marked as **Editable** (or ones that have values) are displayed in the Attributes page.

**Note:** The **Configuration Management only** area is not relevant for Mercury Business Availability Center.

**10** Click **OK** to save the changes you have made. The new CIT attribute you created appears in the Attributes page.

**Note:** If you modify an attribute belonging to its parent, it turns light blue. If you modify an attribute belonging to the CIT itself, it turns dark blue.

**11** If you want to add more attributes, repeat steps 8 to 10.

### Part II • Managing CI Types

**12** To define an attribute as a key attribute, click in the left column beside the attribute name. A key icon appears as shown in the following figure:

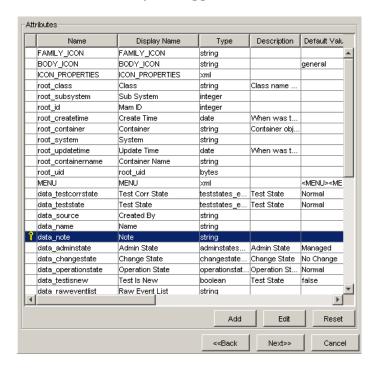

- **P**
- **13** To remove the key attribute definition, click the key icon.
- **14** Click **Next** to attach an icon to a new CIT (for details, see "Assigning an Icon to a CIT" below).

### Assigning an Icon to a CIT

Mercury Business Availability Center allows you to attach an icon to a new CIT. You can also attach different icons to the same CIT when certain conditions apply. For example, you can associate different icons with the same CIT when one of its attribute values changes.

**Note:** You can only assign different icons to CITs that are classified as CI Types, and not relationships.

### To assign one or more icons to a CIT:

- 1 In the Attributes page (see step 7 in "Creating CITs" on page 15), click **Next** to open the Icon page.
- **2** From the **Configuration Item Type Family** list, select the icon you want to attach to the specified CIT (for details, see "Understanding CI Icon Composition" in *IT Universe Manager Administration*).
- **3** From the **Configuration Item Type Main Icon** list, select the group to which the CIT belongs.
- **4** Select **Advanced** to assign different icons when the selected CIT attribute gets a different value.
- **5** From the **Attribute Name** list, select the attribute to which you want to attach different icons.

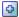

- **6** Click the **Expand** button to create a new row.
- **7** Double-click inside the **Value** column and either select a value from the list that appears, or type the required value.
- **8** Double-click inside the **Icon** column and select the icon you want to associate with that value.
- **9** To add another value, repeat steps 6 to 8.

In the following example, the computer icon is to be replaced by the NT icon when the attribute's value is **LIKE %NT%**, and by the UNIX icon when the attribute's value is **LIKE %UNIX%**.

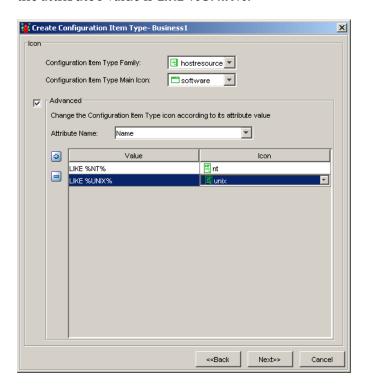

**10** To delete a row, select the row you want to delete and click the **Delete** button.

**Note:** If you change the icon of a CIT that appears in an existing view, the CIT's icon is not updated in the view. For details on how to update the view with the new icon, see "Updating a View" on page 27.

**11** Click **Next** to define qualifier conditions for the CIT.

### **Defining Qualifiers**

The CI Type Manager allows you to assign qualifiers to a CIT definition. Qualifiers enable you to define added attribute definitions to the CIT. For example, you can use a qualifier to define a CIT as abstract, meaning you cannot create instances from it.

### To define qualifier:

- **1** In the Icon page (for details on the Icon page, see "Assigning an Icon to a CIT" on page 21), click **Next** to display the Qualifiers page.
- **2** In the **Qualifiers** list, select the required qualifiers using the Add buttons to move your selection(s) to the **Configuration Item Type Qualifiers** list. You can make multiple selections by holding down the CTRL key.

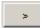

➤ Use this button to move the selected qualifier(s) to the **Configuration Item Type Qualifiers** list.

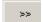

➤ Use this button to move all the qualifiers to the **Configuration Item Type Qualifiers** list.

Select the required qualifier(s) according to the following:

- ➤ **NOTIFY\_CHANGES**. For internal use only.
- ➤ BLE\_LINK\_CLASS. For internal use only.
- ➤ ABSTRACT\_CLASS. You cannot create instances of this CIT.
- ➤ ITU\_HIDDEN\_CLASS. For internal use only.
- ➤ **CONTAINER**. Relevant for relationships only. Represents containment between two CIs.
- ➤ **HIDDEN\_CLASS**. Does not appear anywhere in the application.
- ➤ **READ\_ONLY\_CLASS**. For internal use only.
- **3** To remove a qualifier, select the qualifier from the **Configuration Item Type Qualifiers** list and click the **Delete** button.
- **4** Click **Next** to define attributes for a CIT label. For details, see "Defining an Attribute for a CIT Label" on page 24.

### **Defining an Attribute for a CIT Label**

This section describes how to define an attribute for a CIT label. A label is the title that appears under a CI. Label definition can be customized to include different attribute values. For example, if in host the function label is composed of hostname and network, the displayed label is: server1 10.0.65.0.

#### To define an attribute for the CIT label:

- 1 In the Qualifiers page (for details, see "Defining Qualifiers" on page 23), click **Next** to display the Default Label page.
- **2** Select the attribute(s) to appear in the label of the selected item (for details on how to format the text, see "Formatting Text" on page 25 below).
- **3** Click **Finish**. Mercury Business Availability Center creates the new CIT using the information you provided, and displays it on the View Explorer and in the topology map in the Configuration Item Type Model.

### **Formatting Text**

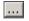

Select the attribute(s) to appear in the formatted text by clicking the button to the left of each attribute to display the selected attribute in the **Format** box. If required, you can use the function buttons to display multiple attributes in the label as follows:

| Option | Description                                                                                                    |
|--------|----------------------------------------------------------------------------------------------------|
| ()     | Adds parentheses to the formatted text (used in conjunction with the other functions).                                                                                                |
| &      | Places an <b>AND</b> operator between two attributes in the formatted text. For example, network_netaddr&network_domain displays both the network address and the domain of the node. |
| 1      | Places an <b>OR</b> operator between two attributes in the formatted text.                                                                                                    |
| RegExp | Adds a regular expression using regular expression syntax to the label definition.  For examples of how to use regular expression syntax, see "Using Regular Expressions" on page 26. |

**Note:** To delete an attribute from the **Format** box, highlight it and press the ENTER or DELETE key.

You can define conditions using the following combinations:

- ➤ AND
- ➤ OR
- ➤ AND NOT
- ➤ OR NOT

### **Using Regular Expressions**

This section gives an example of how to use regular expression syntax.

### To enter a regular expression:

- **1** In the first field, enter the regular expression pattern. This is the structure of the selected attribute.
- **2** In the second field, enter the group number. This is the part of the regular expression pattern to focus on when creating the label.

For example, enter a regular expression to define the IP address (aa.yy.zz.mm), as follows:

| То:                | In the first field enter: | In the second field enter: |
|--------------------|---------------------------|----------------------------|
| Create label by zz | (.*[.].*[.])(.*)([.].*)   | 2                          |
| Create label by yy | (.*[.])(.*)([.].*[.].*)   | 2                          |
| Create label by aa | (.*)([.].*[.].*)          | 1                          |
| Create label by mm | (.*[.].*[.])(.*)          | 2                          |

You can also enter a regular expression to create the label by the first or last letter(s) of the selected attribute as the following example shows:

| То:                                   | In the first field enter: | In the second field enter: |
|---------------------------------------|---------------------------|----------------------------|
| Create label by the first letter      | (.)(.*)                   | 1                          |
| Create label by the last letter       | (.*)(.)                   | 2                          |
| Create label by the first two letters | ()(.*)                    | 1                          |
| Create label by the last two letters  | (.*)()                    | 2                          |

### **Updating a View**

If you change the icon of a CIT that appears in an existing view, the CIT's icon is not updated in the view. This section explains how to update the view with a new icon.

### To update a view with a new icon:

- 1 Launch your Web browser and navigate to: <a href="http://<server\_name">http://<server\_name</a>>:8080/jmx-console, where <server\_name> is the name of the machine on which the Processing Server is installed.
- **2** Under MAM, click service=View System to open the JMX MBEAN View page.
- **3** Enter the following to the right of the **rebuildViewAsynchronic** box:
  - ➤ In the **customerId** box, enter 1.
  - ➤ In the **viewName** box, enter the name of the view you want to rebuild.
- Click Invoke.

### **Editing Existing CITs**

You can edit an existing CIT.

### To edit an existing CIT:

1 In the View Explorer, right-click the CIT you want to edit and click **Edit CIT** to open the Edit Configuration Item Type dialog box.

The Edit Configuration Item Type dialog box tabs are similar to those in the Create Configuration Item Type dialog box (as described in "Creating CITs" on page 15). However, only editable fields are enabled in the Edit Configuration Item Type dialog box.

- **2** Make your changes in the different tabs as follows:
  - ➤ Information (see "Creating CITs" on page 15)
  - ➤ Attributes (see "Creating CITs" on page 15)
  - ➤ **Icon** (see "Assigning an Icon to a CIT" on page 21)

- ➤ Qualifiers (see "Defining Qualifiers" on page 23)
- ➤ **Default Label** (see "Defining an Attribute for a CIT Label" on page 24)

### **Adding Relationships Between CITs**

You can add relationships between CITs, either built-in or new ones, which define their physical or logical connections.

### To add a relationship between two CITs:

- **1** From the View Explorer or the Map pane, select the two CITs you want to link by holding down CTRL and clicking the CIT names.
- **2** Right-click one of the CITs and select **Add/Remove Relationship** to open the Add/Remove Relationship dialog box.
- **3** Select the check box(es) that specifies the type of relationship with which you want to link the CITs.
- **4** Click **OK** to save the changes you have made.

### **Removing Relationships Between CITs**

You can remove relationships between two CITs.

### To remove a relationship between two CITs:

- **1** From the View Explorer or the Map pane, select the two CITs whose relationship you want to delete by holding down CTRL and clicking the CIT names.
- **2** Right-click one of the CITs and select **Add/Remove Relationship** to open the Add/Remove Relationship dialog box.
- **3** Clear the check box(es) of the relationships that link the selected CITs.
- **4** Click **OK** to save the changes you have made.

## **Enumerations and Lists**

This chapter explains how to create a predefined list whose values define an attribute type.

| This chapter describes:                        | On page: |
|------------------------------------------------|----------|
| About Enumerations and Lists                   | 29       |
| Creating an Enumeration or List Definition     | 30       |
| Deleting List and Enumeration Type Definitions | 31       |
| Editing List and Enumeration Type Definitions  | 32       |

### **About Enumerations and Lists**

Mercury Business Availability Center enables you to create a predefined list whose values define an attribute type. You can create a definition for the following attribute types:

- ➤ List. Enables you to create a predefined list of values, for example, Location.
- ➤ Enumeration. Similar to list but has more capabilities, such as assigning a color for every value. You can use enumerations for lists that require key values.

### **Creating an Enumeration or List Definition**

This section describes how to create an enumeration or list definition.

#### To create an enumeration or list definition:

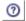

- **1** In the CI Type Manager, click the **Enumeration Manager** button to open the System Type Manager dialog box.
- **2** Click the **Add** button to open the Create List Definition dialog box.
- **3** In the **Name** box, enter a unique name for the definition.
- **4** Select the **List** option.
- **5** From the **Type** box, choose a field type: **Date**, **Double**, **Integer**, **Long**, or **String**.

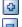

- **6** Click the **Add** button to add a row. (To delete a row, select the row you want to delete and click the **Delete** button.)
- **7** Double-click inside the row and either select a value from the list that appears or type the required value.
- **8** To add another value, repeat steps 6 and 7.
- **9** Click **OK**. The new List type definition you have created appears in the System Type Manager dialog box.

#### To create an enumeration definition:

- **1** From the Administration menu, select System Type Manager.
- 2 Click the Add button to open the Create Enumeration Definition dialog box.
- **3** In the **Name** box, type a unique name for the new Enumeration definition.
- **4** Select the **Enumeration** option.

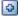

**5** Click the **Add** button to add a new row.

**6** In the **Key** box, type a number to create an enumeration that describes a severity list for a category. For example:

| Key | Value  | Severity Represented |
|-----|--------|----------------------|
| 0   | Green  | Normal               |
| 7   | Orange | Major                |
| 10  | Red    | Critical             |

Assign key values according to the following rules:

- ➤ The list of key values must always begin with zero (0). (Zero represents the Normal state.)
- ➤ The list must always be numbered consecutively.
- **7** In the **Color** area, select a color that indicates the severity level.
- **8** To add another entry in the severity list, repeat steps 5 to 7.

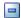

- **9** To delete a row, select the row you want to delete and click the **Delete** button.
- **10** Click **OK**. The attribute type you have defined is displayed in the System Type Manager dialog box.

## **Deleting List and Enumeration Type Definitions**

You can delete list or enumeration type definitions.

#### To delete list and enumeration definitions:

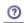

- **1** In the CI Type Manager, click the **Enumeration Manager** button to open the System Type Manager dialog box.
- **2** Select the system type definition you want to delete.
- **3** Click the **Delete** button.
- **4** Click **OK** to save your changes.

## **Editing List and Enumeration Type Definitions**

You can edit List or Enumeration type definitions.

#### To edit List and Enumeration definitions:

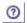

- **1** In the CI Type Manager, click the **Enumeration Manager** button to open the System Type Manager dialog box.
- **2** Select the system type definition you want to edit.
- **3** Click the **Edit** button.
- **4** Make the required changes. For details, see "Creating an Enumeration or List Definition" on page 30.
- **5** Click **OK** to save your changes.

## **Part III**

## **Appendixes**

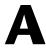

## **CI Type Descriptions**

This section provides additional information about CI Types, permitted relationships between CIs, and key attributes of CITs.

| This chapter describes:                                         | On page: |
|-----------------------------------------------------------------|----------|
| Diagram of CI Type Host and Permitted Relationships             | 35       |
| Diagram of CITs Whose Parent Is System                          | 37       |
| List of Parent, Description, and Key Attributes of All CI Types | 37       |
| Permitted Relationships Between CI Types                        | 68       |

## **Diagram of CI Type Host and Permitted Relationships**

A CI can represent hardware, software, services, business processes, and so forth. CIs with similar properties are grouped into a CI type (CIT). Each CIT provides a template for creating a new CI and its associated properties.

A relationship defines the link between two CIs. Relationships represent the dependencies and connections between the entities in your IT environment. As an example, in the diagram below all CITs that can connect to CIT host are listed with the permitted relationships between them.

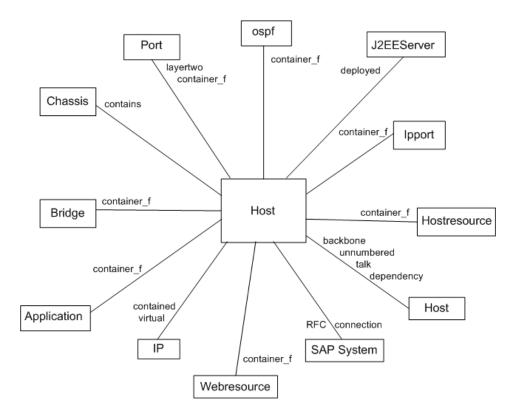

### **Diagram of CITs Whose Parent Is System**

The following diagram depicts all CITs whose immediate parent is system. To view the entire list of CITs under system, see "List of Parent, Description, and Key Attributes of all CI Types," below.

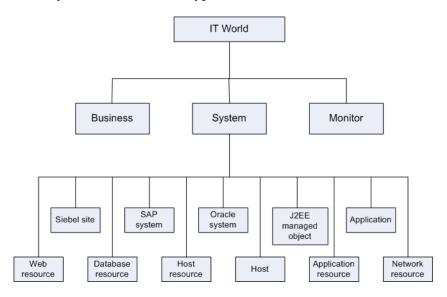

# List of Parent, Description, and Key Attributes of All CI Types

The following table lists all CITs defined in the CIT Manager, the CIT's parent, a brief description, and key attributes if they exist.

| CI TYPE NAME | PARENT      | DESCRIPTION                  | KEY ATTRIBUTES           |
|--------------|-------------|------------------------------|--------------------------|
| agent        | application | Virtual class to all agents. |                          |
| apache       | webserver   | Apache Web<br>Server.        | webserver_configf<br>ile |

| CI TYPE NAME            | PARENT              | DESCRIPTION                                                                                                    | KEY ATTRIBUTES                                                  |
|-------------------------|---------------------|----------------------------------------------------------------------------------------------------|-----------------------------------------------------------------|
| apachevirtualhost       | applicationresource | Apache Virtual<br>Host.                                                                                                    |                                                                 |
| oracleapplication       | oracleappsresource  | Oracle E-<br>Business Suite<br>Application.                                                                                                    |                                                                 |
| applicationresourc<br>e | system              | Virtual class to all application resources.                                                                                                    | root_container,<br>data_name                                    |
| atmport                 | networkresource     | A port on an<br>Asyschronous<br>Transmit Mode<br>switch.                                                                                                    | atmport_pnniport<br>number,<br>atmswitching_pn<br>ninodeaddress |
| atmswitch               | host                | Asynchronous Transfer Mode switch: a network technology that supports realtime voice, video, and data. The topology uses switches that establish a logical end-to- end circuit. |                                                                 |
| atmswitching            | networkresource     | Asynchronous<br>Transfer Mode<br>switching.                                                                                                    | ress                                                            |
| bridge                  | networkresource     | A device that<br>connects one<br>local area<br>network (LAN)<br>to another.                                                                                                    | bridge_basemacad<br>dr                                          |
| business                | it_world            | Business classes.                                                                                                    |                                                                 |

| CI TYPE NAME   | PARENT          | DESCRIPTION                                                                                                    | KEY ATTRIBUTES                                |
|----------------|-----------------|----------------------------------------------------------------------------------------------------|-----------------------------------------------|
| chassis        | networkresource | A chassis that<br>holds<br>Asynchronous<br>Transfer Mode<br>(ATM) switches.                                                                                                    | chassis_uniqueid                              |
| ipclient       | ipport          | The client port to which the server port is connected.                                                                                                    | ipclient_remoteip,<br>ipclient_remotepo<br>rt |
| concentrator   | host            | A switch or a hub with no SNMP agent.                                                                                                    | host_key,<br>data_name                        |
| configfile     | document        | Holds data from a configuration file of an application.                                                                                                    |                                               |
| connectionpool | jdbcresource    | A cache of database connections maintained in the database's memory so that the connections can be reused when the database receives future requests for data.  Connection pools are used to enhance the performance of executing commands on a database. |                                               |

| CI TYPE NAME     | PARENT       | DESCRIPTION                                                                                                    | KEY ATTRIBUTES               |
|------------------|--------------|----------------------------------------------------------------------------------------------------|------------------------------|
| cpu              | hostresource | Central<br>Processing Unit.                                                                                                    | cpu_cid                      |
| csqlprocesses    | sqlprocesses | An CI representing a Complete SQL process.                                                                                                    |                              |
| database         | application  | A collection of data that is organized so that its contents can be easily accessed, managed, and updated.                                                          |                              |
| databaseresource | system       | A virtual class to all database resources.                                                                                                    | root_container,<br>data_name |
| dbarchivefile    | file         | An archive file for a Microsoft SQL Server 2000 Analysis Services database. It contains the contents of the directory whose name is the same as the database name. |                              |
| dbcontrolfile    | file         | A database file containing information needed to maintain and verify database integrity.                                                                           |                              |

| CI TYPE NAME | PARENT           | DESCRIPTION                                                                                                    | KEY ATTRIBUTES                                                                                  |
|--------------|------------------|----------------------------------------------------------------------------------------------------|-------------------------------------------------------------------------------------------------|
| dbdatafile   | databaseresource | The database file that contains the database's data.                                                                                                    | dbdatafile_fileid                                                                               |
| dbextent     | databaseresource | A additional unit of space allocated to a SQL Server CI, such as a table or index, whenever the CI needs more space.                                        | dbextent_segment<br>type,<br>dbextent_segment<br>name,<br>dbextent_extentid<br>, dbextent_owner |
| dbindex      | databaseresource | A mechanism to locate and access data within a database. An index may refer to one or more columns and be a means of enforcing uniqueness in column values. | dbindex_owner                                                                                   |
| dbjob        | databaseresource | A specified series of operations performed sequentially by the database manager.                                                                            | dbjob_jobid                                                                                     |

| CI TYPE NAME | PARENT           | DESCRIPTION                                                                                                    | KEY ATTRIBUTES                           |
|--------------|------------------|----------------------------------------------------------------------------------------------------|------------------------------------------|
| dblinkobj    | databaseresource | The link between databases that stores information about how to connect to the remote database.                                                    |                                          |
| dbredofile   | file             | A transaction log that records data modifications made in the database.                                                                            |                                          |
| dbsegment    | databaseresource | Contains the component database and any utilities provided by the developers for the DBA's use in installing and filling that particular database. | dbsegment_owner , dbsegment_segme nttype |
| dbsnapshot   | databaseresource | A backup that can be created from an entire database or individual files.                                                                          |                                          |
| dbtable      | databaseresource | Organizes the information about a single topic into rows and columns.                                                                              | dbtable_owner                            |

| CI TYPE NAME | PARENT           | DESCRIPTION                                                                                     | KEY ATTRIBUTES  |
|--------------|------------------|-------------------------------------------------------------------------------------------------|-----------------|
| dbtablespace | databaseresource | Represents the amount of space required to store the data in a table.                           |                 |
| dbuser       | databaseresource | A defined user in the database.                                                                 |                 |
| db2          | database         | An IBM database management system that serves a number of different operating system platforms. |                 |
| dbaobjects   | databaseresource | An CI that represents a database procedure, function, package, and package-body.                | dbaobjects_type |
| daemon       | hostresource     | A program that forwards requests to other programs or processes.                                |                 |
| dir          | file             | The name of a group of files in the same location.                                              | file_path       |
| disk         | hostresource     | A logical<br>division of a<br>hard disk.                                                        |                 |

| CI TYPE NAME | PARENT              | DESCRIPTION                                                                                                    | KEY ATTRIBUTES |
|--------------|---------------------|----------------------------------------------------------------------------------------------------|----------------|
| document     | applicationresource | A physical file.                                                                                                    |                |
| drive        | logicaldisk         | A hard disk<br>drive.                                                                                                    |                |
| ejb          | j2eemanagedobject   | EJB component<br>in Sun's J2EE<br>platform that<br>provides a Java<br>environment<br>for developing<br>and running<br>distributed<br>applications.                            |                |
| ejbmodule    | j2eemodule          | A module<br>containing<br>Enterprise<br>JavaBeans.                                                                                                    |                |
| elan         | networkresource     | Emulated Local Area Network:can be created using ATM LAN emulation technology to join together existing LANs running protocols such as IP, Novell IPX, AppleTalk, and DECnet. |                |

| CI TYPE NAME     | PARENT       | DESCRIPTION                                                                                     | KEY ATTRIBUTES                             |
|------------------|--------------|-------------------------------------------------------------------------------------------------|--------------------------------------------|
| enterasyse7blade | host         | The atmswitch class represents a network element which its oid represents an enterasyse7blad e. |                                            |
| entitybean       | ejb          | An Enterprise<br>JavaBean entity.                                                               |                                            |
| eum_monitor      | monitor      | Monitor system classes.                                                                         |                                            |
| eventlog         | hostresource | Microsoft event log data.                                                                       | eventlog_type,<br>eventlog_applicati<br>on |
| file             | hostresource | An entity of data.                                                                              |                                            |
| filesystem       | logicaldisk  | UNIX file system.                                                                               |                                            |
| firewall         | host         | A gateway that limits access between networks in accordance with local security policy.         |                                            |
| host             | system       | A network<br>element that<br>has a unique IP<br>address.                                        | host_key                                   |
| hostresource     | system       | Virtual class to all host resources.                                                            | root_container,dat<br>a_name               |

| CI TYPE NAME             | PARENT                   | DESCRIPTION                                                                      | KEY ATTRIBUTES               |
|--------------------------|--------------------------|----------------------------------------------------------------------------------|------------------------------|
| httpcontext              | applicationresource      | An IBM HTTP server plug-in.                                                      | root_container,<br>data_name |
| ibmhttpserver            | webserver                | An IBM HTTP server.                                                              | webserver_configf<br>ile     |
| mqaliasq                 | mqqueuelocal             | The Message Queue alias queue to a local queue or to a remote queue definition.  | root_container,<br>data_name |
| mqchannel                | applicationresource      | Message Queue channel data.                                                      | root_container,<br>data_name |
| mqchclntconn             | mqmqichannel             | Message Queue client connection channel for Message Queue Interface (MQI) calls. | root_container,<br>data_name |
| mqcluster                | applicationresource      | Message Queue cluster data.                                                      |                              |
| mqchclusrcvr             | mqmsgreceivercha<br>nnel | Message Queue<br>cluster receiver<br>channel.                                    | root_container,<br>data_name |
| mqchclussdr              | mqmsgsenderchan<br>nel   | Message Queue<br>cluster sender<br>channel.                                      | root_container,<br>data_name |
| mqmsgchannel             | mqchannel                | Message Queue<br>channel data.                                                   | root_container,<br>data_name |
| mqmsgreceivercha<br>nnel | mqmsgchannel             | Message Queue<br>channel data.                                                   | root_container,<br>data_name |
| mqmsgsenderchan<br>nel   | mqmsgchannel             | Message Queue<br>channel data.                                                   | root_container,<br>data_name |

| CI TYPE NAME   | PARENT                   | DESCRIPTION                                                                                        | KEY ATTRIBUTES               |
|----------------|--------------------------|----------------------------------------------------------------------------------------------------|------------------------------|
| mqmqichannel   | mqchannel                | Message Queue<br>channel data.                                                                     | root_container,<br>data_name |
| mqqueue        | applicationresource      | Message Queue definition data.                                                                     |                              |
| mqqueuelocal   | mqqueue                  | A local Message<br>Queue queue.                                                                    | root_container,<br>data_name |
| mqqueuemanager | applicationresource      | Message Queue<br>manager data.                                                                     |                              |
| mqqueueremote  | mqqueue                  | A remote<br>Message Queue<br>queue<br>definition.                                                  | root_container,<br>data_name |
| mqchrcvr       | mqmsgreceivercha<br>nnel | Message Queue<br>receiver<br>channel.                                                              | root_container,<br>data_name |
| mqchrqstr      | mqmsgreceivercha<br>nnel | Message Queue<br>requester<br>channel.                                                             | root_container,<br>data_name |
| mqchsdr        | mqmsgsenderchan<br>nel   | Message Queue sender channel.                                                                      | root_container,<br>data_name |
| mqchsvr        | mqmsgsenderchan<br>nel   | Message Queue server channel.                                                                      | root_container,<br>data_name |
| mqchsvrconn    | mqmqichannel             | Message Queue<br>server<br>connection<br>channel for<br>Message Queue<br>Interface (MQI)<br>calls. | root_container,<br>data_name |
| mqxmitq        | mqqueuelocal             | An Message<br>Queue<br>transmission<br>queue.                                                      | root_container,<br>data_name |

| CI TYPE NAME    | PARENT             | DESCRIPTION                                                                                                    | KEY ATTRIBUTES                  |
|-----------------|--------------------|----------------------------------------------------------------------------------------------------|---------------------------------|
| webspheremq     | application        | Message Queue<br>for WebSphere<br>data.                                                                             |                                 |
| iis             | webserver          | Internet<br>Information<br>Server.                                                                                  |                                 |
| interface       | networkresource    | A physical and logical way to support an attachment of any device to a connector or to another device.              | interface_macaddr               |
| interfaceindex  | networkresource    | Represents the unique number of an interface.                                                                       | interfaceindex_in dex           |
| ip              | networkresource    | Internet Protocol: the address which identifies the sender or the receiver of information sent across the internet. | ip_address,<br>ip_domain        |
| ipfw            | ip                 | The IP address of a firewall.                                                                                       | ipfw_hopnumber,<br>ipfw_trailid |
| ipunknown       | ipport             | Unknown<br>TCP/UDP port.                                                                                            |                                 |
| j2eeapplication | j2eedeployedobject | An application inside the application server                                                                        |                                 |

| CI TYPE NAME       | PARENT             | DESCRIPTION                                                                                 | KEY ATTRIBUTES               |
|--------------------|--------------------|---------------------------------------------------------------------------------------------|------------------------------|
| j2eecluster        | j2eeresource       | A group of application servers that run a J2EE application as if they were a single server. | data_name                    |
| j2eedeployedobject | j2eemanagedobject  | J2EE deployed<br>CI.                                                                        | root_container,<br>data_name |
| j2eedomain         | j2eemanagedobject  | An application server domain.                                                               |                              |
| executequeue       | j2eeresource       | executequeue                                                                                | data_name                    |
| j2eemanagedobject  | system             | A virtual class to<br>all J2EE<br>resources.                                                | root_container,<br>data_name |
| j2eemodule         | j2eedeployedobject | J2EE deployed<br>CI.                                                                        |                              |
| j2eeresource       | j2eemanagedobject  | A virtual class to<br>all J2EE<br>resources.                                                |                              |
| j2eeserver         | application        | A server within<br>a J2EE<br>application<br>server.                                         |                              |
| jdbcdatasource     | j2eemanagedobject  | Java Database<br>Connectivity<br>data source.                                               |                              |
| jdbcprovider       | jdbcresource       | A provider for<br>Java Database<br>Connectivity.                                            |                              |

| CI TYPE NAME   | PARENT            | DESCRIPTION                                                                                                    | KEY ATTRIBUTES |
|----------------|-------------------|----------------------------------------------------------------------------------------------------|----------------|
| jdbcresource   | j2eeresource      | A virtual class to<br>all Java<br>Database<br>Connectivity<br>resources.                                                          |                |
| jmsdatastore   | jmsresource       | Java Messaging<br>Service data<br>store.                                                                                          |                |
| jmsdestination | jmsresource       | Java Messaging<br>Service<br>destination.                                                                                         |                |
| jmsprovider    | jmsresource       | A provider for<br>Java Messaging<br>Service.                                                                                      |                |
| jmsresource    | j2eeresource      | A virtual class to<br>all Java<br>Messaging<br>Service<br>resources.                                                              |                |
| jmsserver      | jmsresource       | Java Messaging<br>Service server.                                                                                                 |                |
| JVM            | j2eemanagedobject | Java Virtual<br>Machine.                                                                                                    |                |
| lb             | host              | Load Balancer:distrib utes processing and communication activity evenly across a network so that no single device is overwhelmed. |                |

| CI TYPE NAME     | PARENT       | DESCRIPTION                                                                                                    | KEY ATTRIBUTES |
|------------------|--------------|----------------------------------------------------------------------------------------------------|----------------|
| logdir           | dir          | Log directory definition.                                                                                                    | file_path      |
| logfile          | file         | Requested information which is kept in a file.                                                                                                    |                |
| logicaldisk      | hostresource | A logical disk.                                                                                                    |                |
| lpar             | host         | Logical partition: the division of a computer's processors, memory, and storage into multiple sets of resources so that each set of resources can be operated independently with its own operating system instance and applications. |                |
| mainframe        | host         | Main computer<br>that can serve<br>many users.                                                                                                    |                |
| marconiatmswitch | atmswitch    | AMarconi ATM switch.                                                                                                    |                |
| memory           | hostresource | Random access<br>memory (RAM).                                                                                                    |                |

| CI TYPE NAME      | PARENT          | DESCRIPTION                                                                                                    | KEY ATTRIBUTES |
|-------------------|-----------------|----------------------------------------------------------------------------------------------------|----------------|
| messagedrivenbean | ejb             | Enterprise JavaBeans in Sun's J2EE platform. Message driven beans are generated to process Java Messaging Service (JMS) messages.       |                |
| mibtree           | hostresource    | Management Information Base tree: a database of CIs that can be monitored by a management system. SNMP is a management protocol of MIB. | mibtree_oid    |
| monitor           | it_world        | Monitoring classes.                                                                                                    |                |
| msdomain          | networkresource | Represents Microsoft domains and workgroups in a Microsoft network.                                                                     |                |
| netdevice         | host            | A network device.                                                                                                    |                |
| netprinter        | netdevice       | A printer device<br>that serves the<br>network's users.                                                                                 |                |

| CI TYPE NAME    | PARENT          | DESCRIPTION                                                                                                    | KEY ATTRIBUTES                                         |
|-----------------|-----------------|----------------------------------------------------------------------------------------------------|--------------------------------------------------------|
| network         | networkresource | A series of elements or nodes connected to each other by communication paths.                                                                                                    | network_domain,<br>network_netmask,<br>network_netaddr |
| networkresource | system          | A virtual class to all network resources.                                                                                                    | root_container,<br>data_name                           |
| nt              | host            | Host with<br>Microsoft<br>operation<br>system NT.                                                                                                    |                                                        |
| service         | hostresource    | Software that can be controlled by the Microsoft Management Console (MMC).                                                                                                    |                                                        |
| ntcmd           | shell           | xcmd or pstools.  NT command line tools: allows you to execute applications on remote systems without installing any client software. Examples of such tools are xCmd and PsTools. |                                                        |

| CI TYPE NAME       | PARENT              | DESCRIPTION                                                                                                    | KEY ATTRIBUTES                 |
|--------------------|---------------------|----------------------------------------------------------------------------------------------------|--------------------------------|
| oracle             | database            | Oracle database.                                                                                                    |                                |
| oraclesystem       | system              | Oracle E-<br>Business Suite.                                                                                                    | oraclesystem_dba<br>ddress     |
| oracleappsresource | applicationresource | Oracle E-<br>Business Suite<br>Resource.                                                                                                    |                                |
| oracleias          | j2eeserver          | Oracle Internet<br>Application<br>Server.                                                                                                    |                                |
| osuser             | hostresource        | Operating system user.                                                                                                    |                                |
| ospf               | networkresource     | Open Shortest Path First (OSPF) protocol: an interior gateway protocol used to distribute routing information within a single autonomous system. | ospf_areaid                    |
| port               | networkresource     | A place which<br>being physically<br>connected to<br>another device.                                                                             | port_number,<br>root_container |
| printq             | hostresource        | A printer queue.                                                                                                    |                                |
| printer            | hostresource        | A printer device.                                                                                                    |                                |
| process            | hostresource        | An instance of a program.                                                                                                    |                                |

| CI TYPE NAME | PARENT  | DESCRIPTION                                                                                                    | KEY ATTRIBUTES |
|--------------|---------|----------------------------------------------------------------------------------------------------|----------------|
| program      | process | Name of an installed application or software.                                                                                                    | data_name      |
| ras          | host    | RAS (row address strobe) is a signal which being sent to a dynamic random access memory (DRAM Row Address Strobe: a clock signal in a dynamic random access memory (DRAM) chip used to pinpoint the row of a particular bit in a row-column matrix Remote Access Server |                |
| router       | host    | A device or software connected to at least two networks. It decides the next network point to which to send the information packet.                                                                                                    |                |

| CI TYPE NAME                  | PARENT       | DESCRIPTION                                                                                                    | KEY ATTRIBUTES |
|-------------------------------|--------------|----------------------------------------------------------------------------------------------------|----------------|
| sap_application_co<br>mponent | sap_resource | A group of SAP transactions with common application components.                                                                                                    | type           |
| sap_app_server                | application  | SAP Application<br>Server.                                                                                                    |                |
| sap_business_proce<br>ss      | sap_resource | SAP Business<br>Process                                                                                                    |                |
| sap_business_scena<br>rio     | sap_resource | SAP Business<br>Scenario.                                                                                                    |                |
| sap_client                    | sap_resource | SAP Client.                                                                                                    |                |
| sap_gateway                   | application  | SAP Gateway.                                                                                                    |                |
| sap_its_agate                 | application  | SAP Internet Transaction Server AGate: an application gateway that establishes a link to the R/3 system and performs the processing tasks required to move data between an R/3 application and the Internet. |                |

| CI TYPE NAME                | PARENT         | DESCRIPTION                                                                                                    | KEY ATTRIBUTES |
|-----------------------------|----------------|----------------------------------------------------------------------------------------------------|----------------|
| sap_its_wgate               | sap_resource   | SAP Internet Transaction Server WGate: a web gatewaythat establishes a connection between Internet Transaction Server (ITS) and the web server. It forwards user requests to the AGate. |                |
| sap_j2ee_app_serve<br>r     | sap_app_server | Represents an instance of the J2EE Application server.                                                                                                    |                |
| sap_j2ee_dispatche<br>r     | sap_resource   | Receives a client request and forwards it to the server process with the lowest capacity usage.                                                                                         |                |
| sap_j2ee_server_pr<br>ocess | sap_resource   | A single J2EE server process instance.                                                                                                    |                |
| sap_process_step            | sap_resource   | SAP Process<br>Step.                                                                                                    |                |
| sap_bp_project              | sap_resource   | SAP Business<br>Blueprint<br>Project.                                                                                                    |                |

| CI TYPE NAME             | PARENT              | DESCRIPTION                                                                                                    | KEY ATTRIBUTES               |
|--------------------------|---------------------|----------------------------------------------------------------------------------------------------|------------------------------|
| sap_r3_server            | sap_app_server      | SAP's integrated<br>software<br>solution for<br>client/server<br>and distributed<br>open systems.                                        |                              |
| sap_resource             | applicationresource | SAP Resource.                                                                                                    |                              |
| sap_system               | system              | A logical unit<br>that groups SAP-<br>related entities<br>and possibly<br>other entities<br>into one<br>homogenous<br>SAP<br>deployment. | data_name                    |
| sap_transaction          | sap_resource        | A business<br>process defined<br>in the SAP<br>System.                                                                                   | root_container,<br>data_name |
| sap_transport            | sap_resource        | SAP Transport.                                                                                                    |                              |
| sap_transport_cha<br>nge | sap_resource        | SAP Transport<br>Change.                                                                                                    |                              |
| sap_work_process         | sap_resource        | A logical single-<br>instance<br>representation<br>of a certain type<br>of work process.                                                 |                              |
| ipserver                 | ipport              | A known server port listening to or connected to a client port.                                                                          |                              |

| CI TYPE NAME                | PARENT              | DESCRIPTION                                                                                                    | KEY ATTRIBUTES               |
|-----------------------------|---------------------|----------------------------------------------------------------------------------------------------|------------------------------|
| oracleappservice            | oracleappsresource  | Oracle E-<br>Business Suite<br>Application<br>Service.                                                               |                              |
| oracleappservicem<br>anager | oracleappsresource  | Oracle E-<br>Business Suite<br>Service<br>Manager.                                                                   |                              |
| servlet                     | j2eemanagedobject   | A server-side<br>Java program<br>that provides<br>additional<br>features to the<br>server.                           |                              |
| sessionbean                 | ejb                 | An Enterprise<br>JavaBean<br>session.                                                                                |                              |
| shell                       | application         | xcmd or pstools                                                                                                    |                              |
| siebel_app_server           | application         | A server<br>application<br>running the<br>Siebel business<br>logic tier.                                             | root_container,<br>data_name |
| siebel_component            | applicationresource | A process on the<br>Siebel<br>Application<br>Server<br>incorporating<br>some Siebel<br>application<br>functionality. | alias                        |

| CI TYPE NAME    | PARENT              | DESCRIPTION                                                                                                    | KEY ATTRIBUTES                |
|-----------------|---------------------|----------------------------------------------------------------------------------------------------|-------------------------------|
| siebel_comp_grp | applicationresource | An collection of<br>Siebel<br>components<br>running on the<br>Siebel<br>application<br>server.                   | alias                         |
| siebel_gateway  | application         | A coordinating server that routes requests to the correct component.                                             |                               |
| siebel_site     | system              | A logical unit describing a group of servers functioning together to build a complete Siebel toolset experience. | gateway_address,<br>data_name |
| siebel_web_app  | applicationresource | A Siebel application's location on the web server.                                                               |                               |
| siebel_wse      | applicationresource | Web Server<br>Extension: a<br>supported add-<br>on to a web<br>server.                                           |                               |

| CI TYPE NAME | PARENT           | DESCRIPTION                                                                                                    | KEY ATTRIBUTES               |
|--------------|------------------|----------------------------------------------------------------------------------------------------|------------------------------|
| snmp         | agent            | Simple Network Management Protocol: protocol used by network hosts to exchange information used in network management. | snmp_port                    |
| software     | hostresource     | The general name of a program.                                                                                         | data_name                    |
| application  | system           | A virtual class to all applications.                                                                                   | root_container,<br>data_name |
| sqlalert     | databaseresource | SQL Server Agent compares events to user- defined alerts. When the Agent finds a match, it fires an alert.             | sqlalert_alertid             |
| sqlbackup    | databaseresource | A backup file<br>generated by<br>the system or by<br>user requests.                                                    |                              |
| sqldatabase  | databaseresource | A SQL database from Microsoft.                                                                                         |                              |
| sqlfile      | databaseresource | A SQL file.                                                                                                    |                              |

| CI TYPE NAME              | PARENT           | DESCRIPTION                                                                                                    | KEY ATTRIBUTES    |
|---------------------------|------------------|----------------------------------------------------------------------------------------------------|-------------------|
| sqljob                    | databaseresource | A specified series of operations performed sequentially by a SQL Server Agent. A job can perform a wide range of activities, including running Transact-SQL script, command line applications, and Microsoft ActiveX scripts. | sqljob_jobid      |
| sqljobstep                | databaseresource | An action that<br>the job<br>performs on a<br>database or a<br>server. Every job<br>must have at<br>least one job<br>step.                                                                                                    | sqljobstep_stepid |
| sqlperformancemo<br>nitor | databaseresource | Performance<br>monitor<br>constants that<br>describe<br>Microsoft<br>Windows NT<br>Performance<br>Monitor polling<br>behavior.                                                                                                |                   |

| CI TYPE NAME             | PARENT              | DESCRIPTION                                                                                                    | KEY ATTRIBUTES                                                                           |
|--------------------------|---------------------|----------------------------------------------------------------------------------------------------|------------------------------------------------------------------------------------------|
| sqlprocesses             | applicationresource | SQL processes.                                                                                                    | sqlprocesses_host<br>name,<br>sqlprocesses_data<br>basename,<br>sqlprocesses_progr<br>am |
| sqlserver                | database            | SQL server.                                                                                                    |                                                                                          |
| ssh                      | shell               | Secure Shell: an agent that provides secure encrypted communication between two untrusted hosts over an insecure network.                                                   |                                                                                          |
| statefulsessionbean      | sessionbean         | EJB stateful: an Enterprise JavaBean that is associated with one client at a time. It is assigned to a new client only after a previous client releases it or it times out. |                                                                                          |
| statelesssessionbea<br>n | sessionbean         | EJB stateless: an Enterprise JavaBean that is context independent. It does not maintain a state between session calls.                                                      |                                                                                          |

| CI TYPE NAME   | PARENT           | DESCRIPTION                                                                                                    | KEY ATTRIBUTES |
|----------------|------------------|----------------------------------------------------------------------------------------------------|----------------|
| sunoneserver   | webserver        | Sun ONE Web<br>Server.                                                                                                    |                |
| switch         | host             | A device that sends incoming data from any of multiple input ports to a specific output port in order to move the data toward its intended destination. |                |
| switchrouter   | switch           | A switch that also acts as a router.                                                                                                    |                |
| sybase         | database         | Sybase.                                                                                                    |                |
| sybasedb       | databaseresource | Sybase database.                                                                                                    |                |
| sysplex        | networkresource  | SYStem comPLEX: the multiprocessing capability of IBM MVS/ESA and OS/390 mainframes.                                                                    |                |
| system         | it_world         | System classes.                                                                                                    |                |
| system_monitor | monitor          | Monitor system classes.                                                                                                    |                |
| ipport         | networkresource  | A logical connection between ports using TCP/IP Internet Protocol.                                                                                      | ipport_number  |

| CI TYPE NAME   | PARENT          | DESCRIPTION                                                                                                    | KEY ATTRIBUTES                                                                                                    |
|----------------|-----------------|----------------------------------------------------------------------------------------------------|----------------------------------------------------------------------------------------------------|
| telnet         | shell           | A telnet connection for TCP/IP networks that allows you to execute programs on a remote computer.                                 |                                                                                                    |
| terminalserver | host            | A device that provides terminals with a common connection using RS232 protocol.                                                   |                                                                                                    |
| tomcat         | webserver       | A web server from the Apache Software Foundation that executes Java servlets and displays web pages that have embedded Java code. |                                                                                                    |
| trail          | networkresource | The Trail element describes the path from one network to another.                                                                 | trail_destnetmask,<br>trail_destnetaddr,<br>trail_srcnetdomai<br>n,<br>trail_srcnetaddr,<br>trail_srcnetmask,<br>trail_destnetdoma<br>in |
| unix           | host            | UNIX operating system.                                                                                                    |                                                                                                    |

| CI TYPE NAME           | PARENT             | DESCRIPTION                                                                                                    | KEY ATTRIBUTES               |
|------------------------|--------------------|----------------------------------------------------------------------------------------------------|------------------------------|
| url                    | webresource        | Uniform Resource Locator: the address of a resource on the Internet.                                                                                                 | url_connectstring            |
| vax                    | host               | VAX:Virtual<br>Address<br>eXtension<br>machine.                                                                                                    |                              |
| vlan                   | networkresource    | Virtual LAN: a network of computers that behave as if they are connected to the same wire even though they may be physically located on different segments of a LAN. | vlan_number                  |
| webapplication         | j2eedeployedobject | Web application.                                                                                                    |                              |
| oraclewebcompone<br>nt | oracleappsresource | Oracle<br>E-Business Suite<br>Web<br>Component.                                                                                                    |                              |
| webmodule              | j2eemodule         | J2EE deployed<br>CI.                                                                                                    |                              |
| webresource            | system             | A virtual class to all web resources.                                                                                                    | root_container,<br>data_name |

| CI TYPE NAME | PARENT           | DESCRIPTION                                                                                                    | KEY ATTRIBUTES               |
|--------------|------------------|----------------------------------------------------------------------------------------------------|------------------------------|
| webserver    | application      | A web server.                                                                                                    |                              |
| websphere    | application      | A WebSphere<br>application<br>server based on<br>a Java 2<br>platform.                                                              | root_container,<br>data_name |
| wmi          | agent            | Windows Management Instrumentation : a connection allowing scripts to monitor and control managed resources throughout the network. |                              |
| xterminal    | host             | A device using X11 emulation to connect to a UNIX machine.                                                                          |                              |
| db2user      | databaseresource | A user in a DB2 database.                                                                                                    |                              |

## **Permitted Relationships Between CI Types**

The following table lists all CI types defined under CIT system and their permitted relationship with other CI types. For more information about CI types, see "List of Parent, Description, and Key Attributes of all CI Types" on page 37. The definition of each relationship can be found in Relationship Definitions.

| CI Type 1      | CI Type 2           | Relationship   |
|----------------|---------------------|----------------|
| application    | applicationresource | container_f    |
| atmport        | atmport             | pnniconnection |
|                | interfaceindex      | parent         |
|                | ip                  | uniconnection  |
| atmswitch      | atmswitching        | container_f    |
| atmswitching   | atmport             | container_f    |
| bridge         | port                | container_f    |
|                | port                | contains       |
| chassis        | elan                | chassiselanmap |
| concentrator   | port                | layertwo       |
| connectionpool | database            | depend         |

| CI Type 1    | CI Type 2     | Relationship |
|--------------|---------------|--------------|
| database     | daemon        | depend       |
|              | dbaobjects    | container_f  |
|              | dbarchivefile | container_f  |
|              | dbcontrolfile | container_f  |
|              | dbdatafile    | container_f  |
|              | dbjob         | container_f  |
|              | dblinkobj     | container_f  |
|              | dbredofile    | container_f  |
|              | dbsegment     | container_f  |
|              | dbsnapshot    | container_f  |
|              | dbtablespace  | container_f  |
|              | dbuser        | container_f  |
|              | process       | dbclient     |
|              | service       | depend       |
| dbdatafile   | dbextent      | container_f  |
| dbindex      | dbextent      | resource     |
| dblinkobj    | database      | dblink       |
| dbsegment    | dbextent      | resource     |
| dbsnapshot   | dbjob         | depend       |
|              | dblinkobj     | resource     |
| dbtable      | dbextent      | resource     |
| dbtablespace | dbdatafile    | resource     |
|              | dbindex       | container_f  |
|              | dbsegment     | resource     |
|              | dbtable       | container_f  |

| CI Type 1  | CI Type 2  | Relationship   |
|------------|------------|----------------|
| dbuser     | dbaobjects | owner          |
|            | dbextent   | owner          |
|            | dbindex    | owner          |
|            | dbjob      | owner          |
|            | dblinkobj  | owner          |
|            | dbsnapshot | owner          |
|            | dbtable    | owner          |
| dir        | file       | container_f    |
| drive      | drive      | share          |
| ejbmodule  | ejb        | container_f    |
| elan       | chassis    | chassisvlanmap |
|            | switch     | bcastdomain    |
| filesystem | filesystem | nfs            |

| CI Type 1      | CI Type 2       | Relationship |
|----------------|-----------------|--------------|
| host           | application     | container_f  |
|                | bridge          | container_f  |
|                | chassis         | contains     |
|                | host            | backbone     |
|                | host            | unnumbered   |
|                | host            | talk         |
|                | host            | dependency   |
|                | hostresource    | container_f  |
|                | interface       | container_f  |
|                | interfaceindex  | container_f  |
|                | ip              | virtual      |
|                | ip              | contained    |
|                | ipport          | container_f  |
|                | j2eeserver      | deployed     |
|                | ospf            | container_f  |
|                | port            | layertwo     |
|                | port            | container_f  |
|                | webresource     | container_f  |
| httpcontext    | j2eeapplication | use          |
| interface      | interface       | usb          |
|                | port            | layertwo     |
| interfaceindex | interface       | parent       |

| CI Type 1         | CI Type 2           | Relationship |
|-------------------|---------------------|--------------|
| ip                | interface           | parent       |
|                   | interfaceindex      | parent       |
|                   | ip                  | depend       |
|                   | ip                  | route        |
|                   | ip                  | traffic      |
|                   | ipserver            | clientserver |
| ipport            | ip                  | use          |
|                   | ipport              | tcp          |
|                   | ipserver            | clientserver |
| j2eeapplication   | j2eemodule          | container_f  |
|                   | jdbcdatasource      | use          |
| j2eecluster       | database            | member       |
|                   | j2eemanagedobject   | container_f  |
|                   | j2eeserver          | member       |
|                   | sap_j2ee_app_server | member       |
| j2eedomain        | j2eemanagedobject   | container_f  |
|                   | j2eeserver          | member       |
| j2eemanagedobject | jvm                 | use          |

| СІ Туре 1      | CI Type 2         | Relationship |
|----------------|-------------------|--------------|
| j2eeserver     | executequeue      | use          |
|                | ip                | j2eesocket   |
|                | ip                | depend       |
|                | ipport            | depend       |
|                | j2eemanagedobject | deployed     |
|                | j2eemanagedobject | container_f  |
|                | j2eeserver        | container_f  |
|                | jvm               | use          |
| jdbcdatasource | connectionpool    | depend       |
|                | database          | depend       |
| jdbcprovider   | jdbcdatasource    | container_f  |
| jmsserver      | jmsdatastore      | container_f  |
|                | jmsdestination    | container_f  |
| logdir         | logfile           | container_f  |
|                | logfile           | parent       |
| logicaldisk    | dir               | container_f  |
|                | disk              | parent       |
|                | file              | container_f  |
| mainframe      | lpar              | member       |
|                | sysplex           | member       |
| mqchannel      | mqchannel         | mqmsglink    |
| mqchclusrcvr   | mqchclussdr       | mqmsglink    |
| mqchrcvr       | mqchsdr           | mqmsglink    |
|                | mqchsvr           | mqmsglink    |

| CI Type 1               | CI Type 2          | Relationship |
|-------------------------|--------------------|--------------|
| mqchrqstr               | mqchsdr            | mqmsglink    |
|                         | mqchsvr            | mqmsglink    |
| mqchsvrconn             | mqchclntconn       | mqmqilink    |
| mqcluster               | mqchannel          | member       |
|                         | mqqueue            | member       |
|                         | mqqueuemanager     | mqrepository |
|                         | mqqueuemanager     | member       |
| mqmsgreceiverchannel    | mqmsgsenderchannel | mqmsglink    |
| mqqueue                 | mqaliasq           | mqalias      |
|                         | mqqueue            | mqresolve    |
| mqqueuelocal            | mqqueueremote      | mqresolve    |
| mqqueuemanager          | mqchannel          | container_f  |
|                         | mqqueue            | container_f  |
| mqqueueremote           | mqxmitq            | use          |
| mqxmitq                 | mqchannel          | mqchannelof  |
| msdomain                | host               | member       |
| network                 | host               | member       |
|                         | ip                 | member       |
| nt                      | drive              | container_f  |
|                         | service            | container_f  |
| oracle                  | dbtns              | container_f  |
| oracleapplication       | dbtablespace       | use          |
|                         | oracleapplication  | depend       |
| oracleappservice        | process            | resource     |
| oracleappservicemanager | oracleappservice   | member       |

| CI Type 1                     | CI Type 2                     | Relationship       |
|-------------------------------|-------------------------------|--------------------|
| oracleias                     | oracleappsresource            | deployed           |
|                               | oracleappsresource            | container_f        |
| oraclesystem                  | oracle                        | member             |
|                               | oracleappsresource            | container_f        |
|                               | oracleias                     | member             |
| osuser                        | dir                           | container_f        |
| port                          | bridge                        | contained          |
|                               | bridge                        | bridgebackbone     |
|                               | interfaceindex                | parent             |
|                               | port                          | backbone           |
|                               | vlan                          | vlanmembershi<br>p |
| printer                       | printq                        | parent             |
| printq                        | printq                        | parent             |
| process                       | daemon                        | brother            |
|                               | file                          | use                |
|                               | ipport                        | use                |
|                               | printq                        | use                |
|                               | service                       | brother            |
| sap_application_compon<br>ent | sap_application_com<br>ponent | container_f        |
|                               | sap_transaction               | contains           |
| sap_bp_project                | sap_business_scenario         | container_f        |
| sap_business_process          | sap_process_step              | container_f        |
| sap_business_scenario         | sap_business_process          | container_f        |
| sap_its_agate                 | sap_its_wgate                 | depend             |

| CI Type 1               | CI Type 2            | Relationship           |
|-------------------------|----------------------|------------------------|
| sap_j2ee_server_process | j2eemanagedobject    | deployed               |
| sap_process_step        | sap_transaction      | execute                |
| sap_r3_server           | configfile           | use                    |
|                         | sap_its_agate        | depend                 |
|                         | sap_work_process     | container_f            |
| sap_system              | database             | depend                 |
|                         | host                 | sap_rfc_connect<br>ion |
|                         | sap_gateway          | member                 |
|                         | sap_r3_server        | member                 |
|                         | sap_resource         | container_f            |
| sap_transport           | sap_transaction      | use                    |
|                         | sap_transport_change | container_f            |
| sap_transport_change    | sap_transaction      | use                    |
| service                 | ipport               | use                    |
|                         | service              | depend                 |
|                         | sqlserver            | depend                 |
| siebel_app_server       | database             | depend                 |
|                         | siebel_comp_grp      | container_f            |
|                         | siebel_gateway       | depend                 |
| siebel_comp_grp         | siebel_component     | container_f            |
| siebel_component        | siebel_web_app       | depend                 |
| siebel_gateway          | siebel_wse           | depend                 |
| siebel_site             | host                 | contains               |
|                         | siebel_app_server    | member                 |
|                         | siebel_gateway       | member                 |

| CI Type 1      | CI Type 2                 | Relationship |
|----------------|---------------------------|--------------|
| siebel_wse     | siebel_web_app            | container_f  |
| snmp           | mibtree                   | container_f  |
| sqldatabase    | sqlalert                  | deployed     |
|                | sqlbackup                 | container_f  |
|                | sqlfile                   | container_f  |
|                | sqlperformancemonit<br>or | container_f  |
|                | sqlprocesses              | deployed     |
| sqlfile        | disk                      | depend       |
| sqljob         | sqljobstep                | container_f  |
| sqlprocesses   | process                   | dbclient     |
| sqlserver      | sqlalert                  | container_f  |
|                | sqldatabase               | container_f  |
|                | sqljob                    | container_f  |
|                | sqlperformancemonit<br>or | container_f  |
|                | sqlprocesses              | container_f  |
| switch         | vlan                      | container_f  |
| sybase         | sybasedb                  | container_f  |
| sybasedb       | process                   | dbclient     |
| sysplex        | lpar                      | member       |
| unix           | daemon                    | container_f  |
|                | filesystem                | container_f  |
| vlan           | bridge                    | vlantobridge |
|                | elan                      | elanvlanmap  |
| webapplication | servlet                   | container_f  |

| CI Type 1   | CI Type 2      | Relationship |
|-------------|----------------|--------------|
| webmodule   | servlet        | container_f  |
| webserver   | sap_its_wgate  | container_f  |
|             | siebel_wse     | container_f  |
| websphere   | j2eecluster    | container_f  |
|             | j2eeserver     | container_f  |
| webspheremq | mqcluster      | container_f  |
|             | mqqueuemanager | container_f  |

# B

## **Relationship Definitions**

This document defines relationships used throughout Mercury Business Availability Center documentation.

#### backbone

Represents a physical connection between two switches. The relationship is discovered by the Discover layer 2 service.

#### bcastdomain

The relationship between an elan (emulated LAN) and a switch.

## bridgebackbone

Represents a physical connection between two switches connecting a switch port to a switch bridge. The relationship is discovered by the Discover base service.

#### brother

The relationship among elements who share the same parent.

## chassiselanmap

The relationship between a chassis and an elan (emulated LAN).

## chassisvlanmap

The relationship between a chassis and a vlan (virtual LAN).

#### clientserver

Represents a row of data from the tcpConnLocalAddress table in the Management Information Base (MIB) tree. This data has information about the TCP connection between two hosts' ports when you can differentiate between the server port and the client port. The tcpConnLocalAddress table is in the MIB address 1.3.6.1.2.1.6.13.1.2. The clientserver relationship is discovered by the Discover TCP connection collector.

#### contained

The relationship between two CIs whereby a second CI is included in the first CI. This relationship is found only between IP and host.

### container f

The functional relationship between a parent and a child. The child does not inherit any properties.

#### contains

The relationship between two CIs whereby a second CI is included in the first CI.

#### dbclient

The relationship between a process and a database.

#### dblink

The relationship between a database and a database link object.

## depend

The relationship wherein one CI needs a functionality of another CI.

## dependency

The relationship wherein one CI needs a functionality of another CI.

## deployed

The relationship wherein one CI is put into action by another CI.

## elanvlanmap

The relationship between elan (emulated LAN) and vlan (virtual LAN) network components.

#### execute

The relationship between an agent and the job it deploys.

## j2eesocket

The relationship between a server and a remote client.

## layertwo

Represents the physical connection between a switch and a host. It is discovered by the Discover layer 2 service.

#### member

The relationship between two CIs whereby one CI is included in another CI.

## mqalias

The relationship between an alias queue and a local queue.

## mqchannelof

The relationship between a channel and its transmission queue.

## mqmqilink

The relationship between client and server channels for Message Queue Interface (MQI) calls.

## mqmsglink

The relationship between two channels for message transfer.

## mqrepository

The relationship between a message queue cluster and a message queue queue manager.

## mqresolve

The relationship between a remote queue and the local queue to which it is mapped.

#### nfs

Network file server.

#### owner

The user of a resource.

#### parent

The relationship between elements where one element is parent of the other. For example, **ip** is the parent of **interface**.

## pnniconnection

The relationship between two ATM ports.

#### resource

The relationship between elements where one element is the resource of the other. For example, **dbsnapshot** is the resource of **dblinkobject**.

#### route

Represents a row of data from the routing table in the Management Information Base (MIB) containing the data of the next\_hop ip address and the destination network address. The routing table is in the MIB address 1.3.6.1.2.1.4.21.1.7. The relationship is discovered by the Discover route collector.

## sap\_rfc\_connection

The relationship between a SAP system and a host. The host may be another SAP system or a non-SAP system.

#### share

The relationship between two drives.

#### talk

The relationship between two hosts.

## tcp

Represents a row of data from the tcpConnLocalAddress table in the Management Information Base (MIB). This data has information about the TCP connection between two hosts' ports when you cannot differentiate between the server port and the client port. The tcpConnLocalAddress table is in the MIB address 1.3.6.1.2.1.6.13.1.2. The relationship is discovered by the Discover TCP connection collector.

#### traffic

Represents all network flow, regardless of protocol, between two IPs.

#### uniconnection

The relationship between an ATM port and an IP.

#### unnumbered

Represents a row of data from the routing table in the Management Information Base (MIB). This data has information about the next\_hop IP address and the destination network address. The routing table is in the MIB address 1.3.6.1.2.1.4.21.1.7. Unnumbered relationships are discovered by the base collector.

#### usb

The relationship between two interfaces.

#### use

The relationship between elements whereby one element uses the other. For example, **process** uses **file**.

#### virtual

The relationship between a router and its virtual IP.

## vlanmembership

The relationship between a vlan (virtual LAN) and a physical port.

## vlantobridge

The relationship between a vlan (virtual LAN) and a bridge.

## Index

| A                                                                                                    | L                                                                                                    |
|----------------------------------------------------------------------------------------------------|----------------------------------------------------------------------------------------------------|
| attributes, adding to CITs 17                                                                                                    | list and enumeration type definitions deleting 31                                                                                                    |
| CIT attribute types enumeration 18 list 18 primitive 18 CIT label defining attributes for 24 CIT labels, defining attribute for 24 CIT manager introduction 3 quick tour 4 removing relationships between CITs 28 tooltip 6 working with 5 CITs adding attributes 17 | editing 32 list and enumeration types deleting definitions 31 editing definitions 32 list definition 29 creating 30 lists 29  P primitive attributes 18  Q qualifier conditions defining 23 qualifiers defining 23 |
| adding relationships 28 assigning icons 21 browsing 6 browsing model 6 creating 15 editing 27                                                                                                    | R regular expression 25 regular expressions 26 relationships between CITs, adding 28 relationships definitions 79                                                                                                  |
| enumeration or list definition creating 30 enumerations 18, 29 creating definitions 30 defining 29 enumerations and lists 29                                                                                                    | text, formatting 25 toolbars for View Manager 8 topology map in CIT manager 5                                                                                                    |

## Index

## V

View Explorer in CIT manager 5 View Manager using toolbar options 8